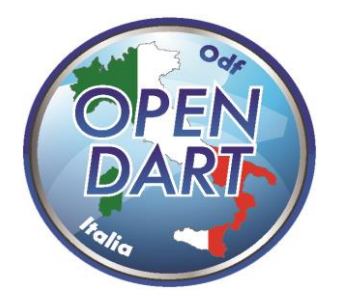

Open Dart s.s.d. a r.l. Via Baldasseria Bassa n. 371/1 33100 Udine (UD) P.IVA / C.F. 02901990305 www.odf.cc - info@opendart,it

## Modulo d'iscrizione

Finale a Squadre Nazionale a Squadre

Centro Fiere e Congressi, Via Lazzaro Spallanzani, 23, 52100 Arezzo AR

Il modulo va compilato in ogni sua parte

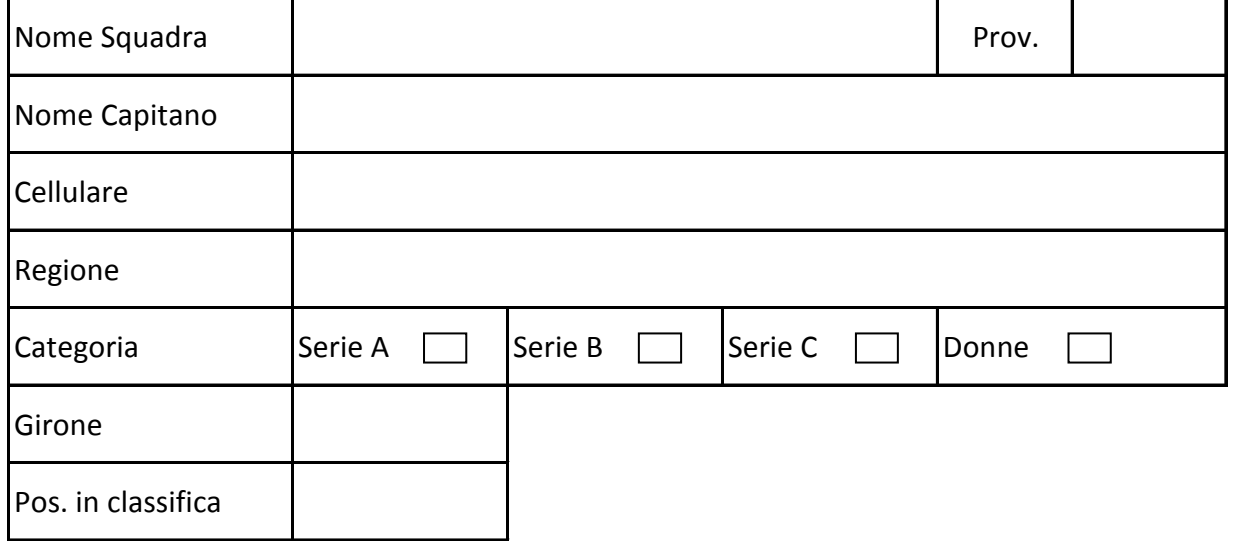

Termine massimo per l'iscrizione Sabato 15 Gennaio 2022

Il seguente modulo va necessariamente compilato in ogni sua parte e spedito entro la data indicata via MAIL:

**ufficio@opendart.it con richiesta di conferma della ricezione.**

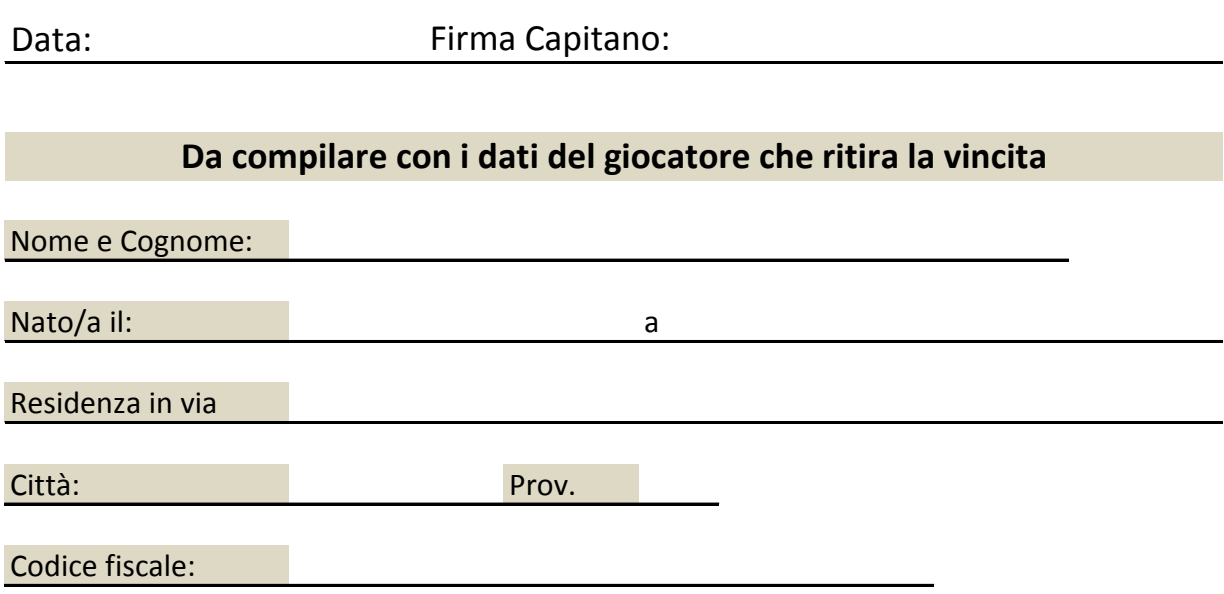